# The semantic-markup Package for Meaningful Markup

Andrew A. Cashner<sup>∗</sup>

October 28, 2016

The semantic-markup package provides a set of simple commands to allow for semantic markup. The commands are inspired by the XML elements of the Text Encoding Initiative (<http://www.tei-c.org>). They are intended especially for scholarly writing in the humanities, including about music. The goal is simply to allow scholars to write with attention to meaning and content rather than to formatting.

### **Contents**

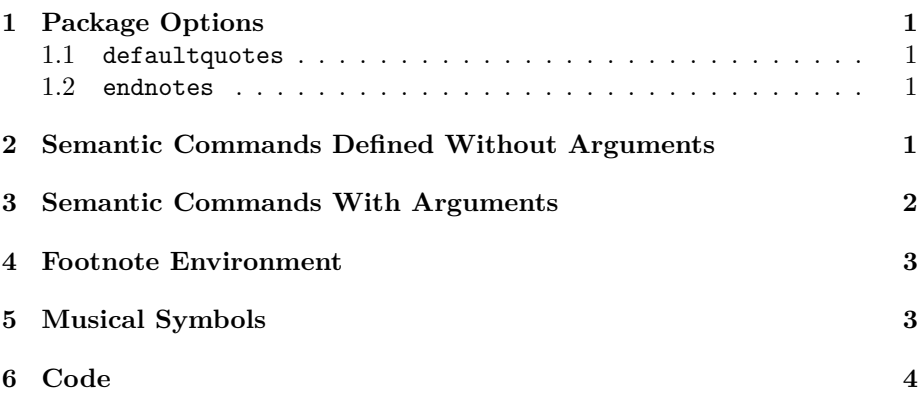

# <span id="page-0-0"></span>**1 Package Options**

#### <span id="page-0-1"></span>**1.1 defaultquotes**

The package configures csquotes to place end punctuation inside quotation marks, according to United States usage. Use the defaultquotes package option to restore the default behavior of csquotes.

<sup>∗</sup>[andrewacashner@gmail.com](mailto:andrewacashner@gmail.com)

### <span id="page-1-0"></span>**1.2 endnotes**

The endnotes option converts footnotes to endnotes, including footnotes created with this package's Footnote environment.

# <span id="page-1-1"></span>**2 Semantic Commands Defined Without Arguments**

The following commands are defined (using xparse) as aliases to standard LATEX commands or \textquote from the csquotes package. In other words, they are not defined with an argument. For example, the command for a technical term, typically set in italics is defined this way:

#### \NewDocumentCommand{\term}{}{\emph}

To redefine it to be set in bold, for example, you can use the basic LAT<sub>E</sub>X command \renewcommand{\term}{\textbf}.

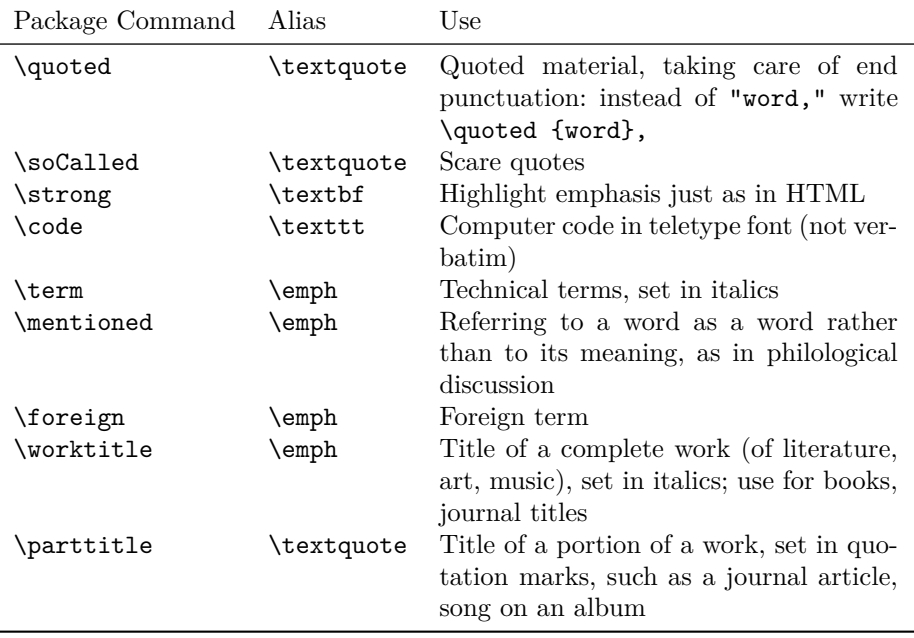

# <span id="page-1-2"></span>**3 Semantic Commands With Arguments**

These commands have slightly more complex definitions, but can still be easily redefined. See the xparse documentation on the syntax of these commands.

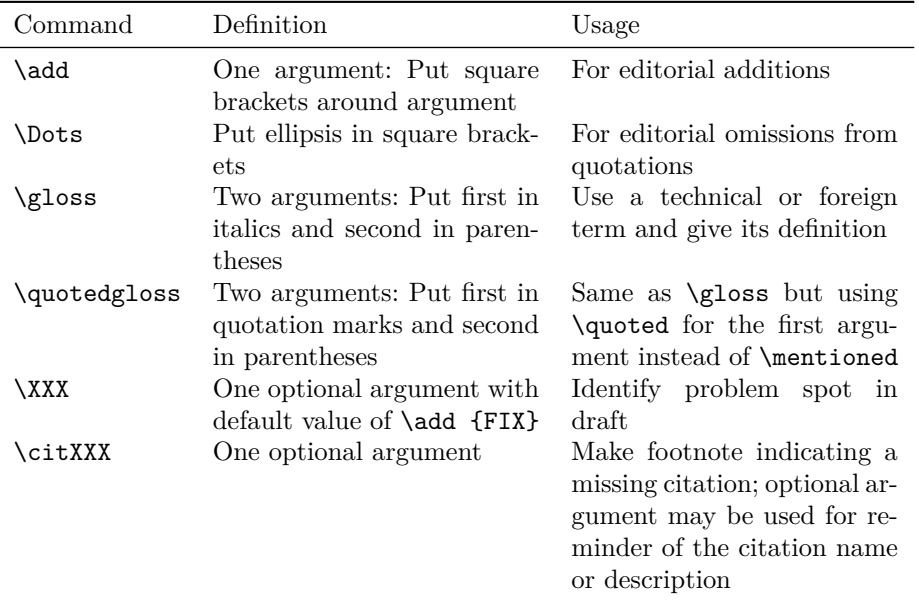

### <span id="page-2-0"></span>**4 Footnote Environment**

When writing many long footnotes it can be useful to have an environment for footnotes. Here one is defined using the environ package. You still have to escape the end of the line before the footnote begins. Use like so:

```
Body text.%
  \begin{Footnote}
 Footnote text.
 More footnote text.
  \end{Footnote}
Continuation of body text.
```
## <span id="page-2-1"></span>**5 Musical Symbols**

Shorthands are defined for musical accidentals, using LATEX math-mode symbols. These could be redefined to use Unicode symbols if the font contains them, or with commands from the lilyglyphs package. Remember that like all commands without arguments, L<sup>AT</sup>EX will ignore the space after the command-name, so you will need to write  $\f1\$  or  $\f1\$ . There is also a command for octave numbers, for the system in which middle C begins the fourth octave.

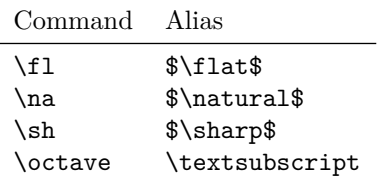

For stacked numerals, as in meter signatures or figured bass, we provide two simple options, *\musfig using \genfrac from amsmath*, and *\meter*, which uses \Takt from the harmony package, which spaces the numerals more closely. Both commands take two arguments, one for the top numeral and the second for the bottom numeral. You could write, for example:

There is a  $\m{6--5}{4--3}$  cadential pattern before the shift to  $\text{3}{4}$  time. The melody begins on F\sh\octave{4}.

There is a  $_{4-3}^{6-5}$  cadential pattern before the shift to  $_4^3$  time. The melody begins on F<sup> $\sharp$ 4.</sup>

For more complex notation, such as three-level numerals, or stacked figuredbass symbols with accidentals or slashes, you will have to devise your own solution.

### <span id="page-3-0"></span>**6 Code**

```
\NeedsTeXFormat{LaTeX2e}
\ProvidesPackage{semantic-markup}[2016/10/28
 Macros for TEI-like semantic markup]
% Copyright 2016 Andrew A. Cashner, andrewacashner@gmail.com
% This work may be distributed and/or modified under the
% conditions of the LaTeX Project Public License, either
% version 1.3 of this license or (at your option) any
% later version.
% The latest version of this license is in
% http://www.latex-project.org/lppl.txt
% and version 1.3 or later is part of all distributions
% of LaTeX version 2005/12/01 or later.
\frac{9}{2}% This work has the LPPL maintenance status 'maintained'.
% The Current Maintainer of this work is Andrew A. Cashner.
% This work consists of the package file semantic-markup.sty
% and the documentation file semantic-markup.tex.
```

```
% CHANGE LOG
% 2016-09-22 'endnotes' option added
% 2016-09-01 First version on CTAN
% Option to use csquotes default behavior instead of the
% US localized punctuation used in this package
\newif\ifdefaultquotes
\defaultquotesfalse
\DeclareOption{defaultquotes}{\defaultquotestrue}
% Option to convert footnotes to endnotes, include
% Footnote environment
\newif\ifendnotes
\endnotesfalse
\DeclareOption{endnotes}{\endnotestrue}
\ProcessOptions\relax
%**************************
\RequirePackage{xparse}
\RequirePackage{csquotes}
\ifdefaultquotes\else
 % Put end punctuation inside quotation marks
 % for the specified marks
  \renewcommand{\mktextquote}[6]{#1#2#4#5#3#6}
  \DeclareAutoPunct{.,!?}
\fi
\NewDocumentCommand{\quoted}{}
{\textquote}
\NewDocumentCommand{\soCalled}{}
{\textquote}
\NewDocumentCommand{\strong}{}
{\textbf}
\NewDocumentCommand{\code}{}
{\texttt}
\NewDocumentCommand{\term}{}
{\emph}
\NewDocumentCommand{\mentioned}{}
{\emph}
\NewDocumentCommand{\foreign}{}
{\emph}
\NewDocumentCommand{\worktitle}{}
{\emph}
```
\NewDocumentCommand{\parttitle}{}

```
{\textquote}
% editorial addition
\NewDocumentCommand{\add}{ m }
{[#1]}
% editorial ellipsis
\NewDocumentCommand{\Dots}{}{\add{\dots}}
% explanatory gloss of technical or foreign term
\NewDocumentCommand{\gloss}{ m m }{%
  \mentioned{#1} (#2)%
}
% explanatory gloss of word in quotation marks
\NewDocumentCommand{\quotedgloss}{ m m }{%
  \quoted{#1} (#2)%
}
%*******************
% Identify problem spot in draft
\NewDocumentCommand{\XXX}{ O{\add{FIX}} }{%
  \textbf{#1}%
}
% Indicate citation to be filled in later
% Optional argument for indicating the source
\NewDocumentCommand{\citXXX}{ o }{%
  \footnote{\textbf{[Citation needed]\IfValueTF{#1}{#1}{}}}%
}
%*******************
% Footnote as environment
\RequirePackage{environ}
\NewEnviron{Footnote}{\footnote{\BODY}}[]
%******************
% Endnotes, if desired
% Footnote environment adjusted to fix expansion problem
\ifendnotes
  \RequirePackage{endnotes}
  \RenewEnviron{Footnote}{\expandafter\footnote\expandafter{\BODY}}[]
  \let\footnote=\endnote
  \AtEndDocument{\theendnotes}
\fi
%****************************************
% MUSIC SYMBOLS
```
% Accidentals using LaTeX symbols

```
\NewDocumentCommand{\fl}{}{$\flat$}
\NewDocumentCommand{\na}{}{$\natural$}
\NewDocumentCommand{\sh}{}{$\sharp$}
```
% Octave subscripts \NewDocumentCommand{\octave}{ }{\textsubscript}

```
% Music figures
\RequirePackage{amsmath}
\NewDocumentCommand{\musfig}{ m m }{%
 $\genfrac{}{}{0pt}{1}{\text{#1}}{\text{#2}}$%
}
```

```
% Meter signatures
\RequirePackage[rm]{harmony}
\NewDocumentCommand{\meter}{ m m }{\Takt{#1}{#2}}
```
\endinput